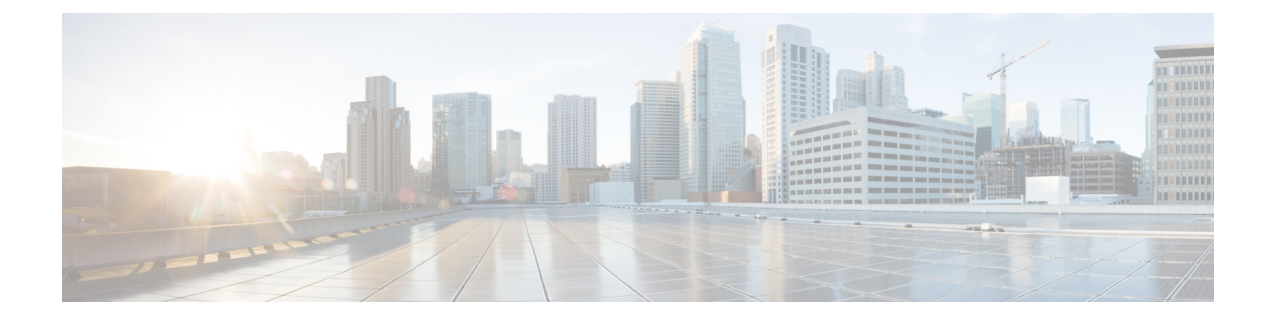

# **Customized Configuration for Controlling Subscription Messages over N10**

- Feature [Summary](#page-0-0) and Revision History, on page 1
- Feature [Description,](#page-1-0) on page 2
- How it [Works,](#page-1-1) on page 2
- [Configuring](#page-1-2) Options for Controlling SDM Messages, on page 2

# <span id="page-0-0"></span>**Feature Summary and Revision History**

#### **Summary Data**

#### **Table 1: Summary Data**

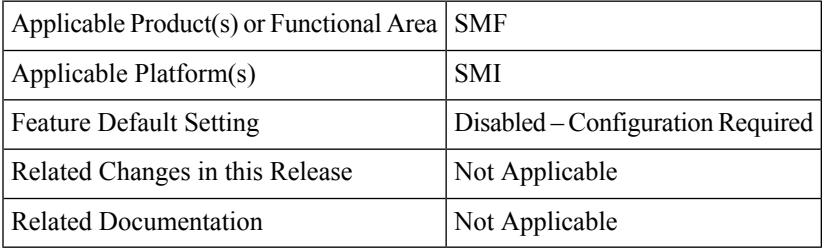

### **Revision History**

#### **Table 2: Revision History**

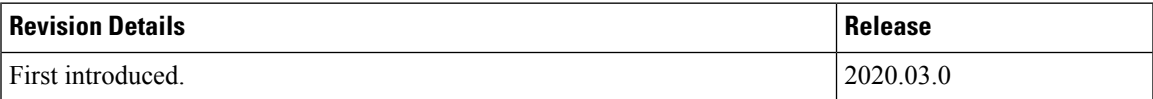

## <span id="page-1-0"></span>**Feature Description**

TheSMFintroduces new RAT type configuration options with the existing configuration **authorizationlocal** in the DNN profile. With this optional configuration, the SMF stops the Subscription Data Management (SDM) messages from sending over N10 interface towards Unified Data Management (UDM).

## <span id="page-1-1"></span>**How it Works**

This feature works with the customized RAT-type configuration in the DNN profile configuration.

When the SMF skips UDM subscription, then it stops sending Fetch-Subscription and Subscribe-for-Notification during session establishment.

When the SMF skips the UDM subscription, then it stops sending Unsubscribe-to-Notification during session release. The SMF sends Unsubscribe-to-Notification only when the UDM receives the UECM messages.

The SMF supports dynamic change for UDM subscription skip configuration. That is, new configuration is applicable for the new session getting established. The existing sessions continue as per the old behavior of configuration.

For information on the complete configuration commands, see the following section.

## <span id="page-1-2"></span>**Configuring Options for Controlling SDM Messages**

This section describes how to configure this feature for controlling SDM messages over the N10 interface.

### **Configuring RAT-type in DNN Profile**

To configure the RAT-type with the local authorization under the DNN profile, use the following commands:

```
configure
profile dnn dnnprofile
   authorization local rat-type [ nr | eutra | wlan ]
   end
```
#### **NOTES:**

- **authorization local**: This command skips the SDM messages for EPS sessions only. Upon configuring this command under the selected DNN profile, theSMFskipsthe UDM interaction for fetch subscription. The SMF uses the values received in the 'Create Session Request' message. The SMF skips the UDM interaction to receive 'Subscribe-for-Notification' from the UDM.
- **rat-type [ nr | eutra | wlan ]**: This keyword skips the following SDM messages based on the specified RAT-type.
	- udm subscription-fetch
	- subscribe-to-notification
	- unsubscribe-to-notifications

Upon configuring the RAT-type with **authorization local** command in the selected dnn-profile, then for sessions on that RAT-type, the SMF skips the following interactions:

- the UDM interaction for 'UDM fetch subscription' during session establishment
- the UDM interaction to 'subscriber-for-notification' during session establishment
- the UDM interaction to 'unsubscribe-for-notification' during session release
- **no authorization local rat-type [ nr | eutra | wlan ]**: Disables the local authorization under the DNN profile.

 $\mathbf I$